# MdP: COURS 2

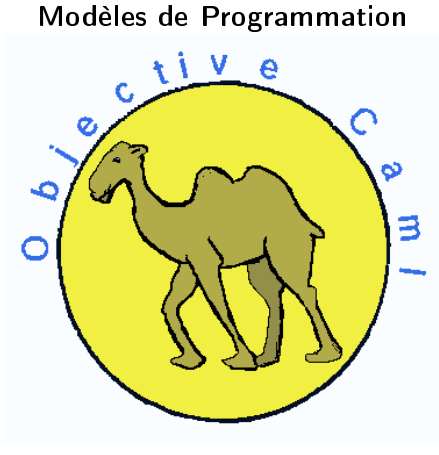

**Emmanuel Chailloux** 

Master LMFI - Modèles de Programmation - année 2011/2012 - <sup>1</sup> / <sup>32</sup>

# Plan

► Déclaration de types

- produit cartésien production and article in the control of the control of the control of the control of the control of the control of the control of the control of the control of the control of the control of the control of the control of t
- union discriminante
- $\blacktriangleright$  types récursits
- ► types paramétrés
- $\blacktriangleright$  Exemples
- ► Typage et domaine de définition
- ► Exceptions en OCaml
- ► Exceptions dans d'autres langages

# Dé
larations de types (1)

▶ produit cartésien : enregistrement Syntaxe: type  $nom =$  enregistrement: type non-nominal strement;  $\mathbf{r}$  ,  $\mathbf{r}$ 

union discriminante : somme avec constructeurs

Syntaxe:

type  $nom = union$ ;;

A abréviation

Syntaxe:

type nom  $=$  nom2

Master LMFI - Modèles de Programmation - année 2011/2012 - <sup>3</sup> / <sup>32</sup>

Dé
larations de types (2)

► déclarations combinées

Syntaxe: type  $nom1 = ...$ and  $nom2 = ...$ and  $nomn = ...$ ;;

▶ avec paramètres

Syntaxe:

type (  $p1, p2,...,pn$ )  $nom = ...$ ;;

Master LMFI - Modèles de Programmation - année 2011/2012 - <sup>4</sup> / <sup>32</sup>

#### Enregistrements (1) Enregistrements $\sim$

Syntaxe:

type  $t = \{f1 : t1; f2:t2; \ldots; f n:tn\};$ 

```
# type complex = {re float;im: float};;
     \frac{1}{\sqrt{1}} type complex = { re float; im float}
 2 type complex = { re floa<br>3 # let c = { re= 2 .; im = 3 };;
 2 \cdot f in the set of the set of the set of the set of the set of the set of the set of the set of the set of the set of the set of the set of the set of the set of the set of the set of the set of the set of the set of t
 4 \sqrt{val} c : complex = {re=2; im=3}
 5 \neq \text{let} mult complex c1 c2 =
 6 match (c1, c2) with<br>7 (\{re=x1 : im= v1\}({ \{ } re=x1 ; im=y1 }, { } re=x2 ; im=y2 }) ->
 8 \{re=x1*. x2 - y1*. y2 ; im=x1*. y2 + x2*. y1 };;
 \mathbf{Q}val mult complex
 9 v a l m u l m u l m u l m u l m u l m u l m u l m u l m u l m u l m u l m u l m u l m u l m u l m u l m u l m
10 \vert complex \rightarrow complex \rightarrow complex = <fun>
11
      # mult complex c c;;
12 - : complex = {re = -5; im=12}
```
### Master LMFI - Modèles de Programmation - année 2011/2012 - <sup>5</sup> / <sup>32</sup>

# Enregistrements (2)

- $\triangleright$  constructeur: { ... }
- $\blacktriangleright$  accesseurs . re et .im

```
# let add complex c1 c2 =
   {re=cl. re+. c2 re; im=cl.in+. c2 in};val add_complex
    complex \rightarrow complex \rightarrow complex = \langlefun\rangle\# add complex c c;;
  complex = {re=4; im=6}
```
1  $\overline{\mathbf{c}}$  $\overline{3}$  $\overline{4}$  $\overline{5}$  $\ddot{\mathbf{6}}$  $\overline{7}$ 

Master LMFI - Modèles de Programmation - année 2011/2012 - 6 / 32

# Unions discriminantes

sommes avec constructeurs:

Syntaxe:

1

type  $t = C1 | C2$  of  $t1 | ... | Cm$  of  $t2 | Cn$ 

## Constructeurs constants:

```
1 1 t y p i e se e p i e p i e p i e p i e p i e p i e p i e p i e p i e p i e p i e p i e p i e p i e p i e
2 type piece = | Pile | Face
\begin{array}{c} 3 \\ 4 \\ - \end{array} Pile;;<br>\begin{array}{c} 4 \\ + \end{array} Pile;
     - : piece = Pile
     # [ Pile; Face; Face; Pile];;
6 - : piece list = [Pile; Face; Face; Pile]
```
### Master LMFI - Modèles de Programmation - année 2011/2012 - <sup>7</sup> / <sup>32</sup>

### Constructeurs avec paramètres avec la paramètre de la paramètre de la paramètre de la paramètre de la paramètre de la paramètre de la paramèt

```
# type couleur = Pique | Coeur | Carreau | Trefle;;
 1
  . The contract was a transit of the unit of the unit of the contract of the contract of the state of the first
 2 type couleur = | Pique | Coeur | Carreau | Trefle<br>
3 # type carte = As of couleur<br>
4 | Roi of couleur<br>
5 | Dame of couleur<br>
7 | Autre of couleur * int
      # type carte = As of couleur
  4 | Roi o f e u roi o f e u roi o f e u roi o f e u roi o f e u roi o f e u roi o f e u roi o f e u roi o f e
  5 | D a m e o f a m e o u l e u recent de la m e o u l e u recent de la m e o u l e u recent de la m e o u l e
  6 | V a l e t o vez en de vez en de vez en de vez en de vez en deze en deze en deze en deze en deze en deze en
 7<br>8 ;;<br>9 type carte =...
       \frac{1}{2} ;
       type carte =...
1011
       let valeur couleur_atout cr = match cr with
11 l e t v a l e u r w i t v a t o u t v a t o u t v a t o u t v a t o u t v a t o u t o u t v a t o u t v a t
12 | As -> 11
13 | Roi _ -> 4
14 | Dame ->315 | Valet c \rightarrow if c = counter\_atout then 20 else 216 | | Autre (-,10) \rightarrow 1017 | | Autre (c, 9) \rightarrow if c = counter_atout then 14 else 018 | | _ -> 0;;
```
### Master LMFI - Modèles de Programmation - année 2011/2012 - <sup>8</sup> / <sup>32</sup>

### Types récursifs  $\mathbf{r}$  ,  $\mathbf{r}$  ,  $\mathbf{r}$  ,  $\mathbf{r}$

#### Les déclarations de types sont récursives désigne de types sont réductions de types sont réductions de types sont réductions de types sont réductions de

```
# type int Arbre = Int Empty
 \mathbf 11 11 de jaro 1 de jaro 1 de jaro 1 de jaro 1 de jaro 1 de jaro 1 de jaro 1 de jaro 1 de jaro 1 de jaro 1 de j
 2 | \vert IntNode of intArbre * int * intArbre ;;<br>3 | type intArbre = ...
       type intarbre =3 \cdot 1 to be in the internal properties of the set of the set of the set of the set of the set of the set of the set of the set of the set of the set of the set of the set of the set of the set of the set of the set of t
 \overline{4}\begin{array}{c|c} 5 & \# & \text{let} & \text{monarbre} = \ \hline 6 & & \text{IntNode} & \text{In} \end{array}IntNode (IntNode (IntEmpty, 4, IntEmpty),
  6 I n t N o d e ( I n t N o d e ( I n t E m p t y , 4 , I n t E m p t y ) ,
                                      \mathcal{D}7 2 ,
 8 In t Node (IntEmpty, 1, IntEmpty) );;
 \mathbf{Q}val monarbre intarbre =9 v a r b r e : i n a r b r e : i n a r b r e : i n t b r e : i n a r b r e : i n b r e : i n t b r e . . . . .
1011\mathbf{11} . The set reduced by the set of the set of the set of the set of the set of the set of the set of the set of the set of the set of the set of the set of the set of the set of the set of the set of the set of the
12 IntEmpty -> 0
13 | | IntNode (fg, _, fd) \rightarrow 1 + (nodes fg) + (nodes fd);;
14 val nodes intArbre \rightarrow int = \langlefun >
15
16 \# nodes monarbre;;
17 - : int = 3
```
#### Types paramétrés  $\mathbf{r}$  ,  $\mathbf{r}$  ,  $\mathbf{r}$  ,  $\mathbf{r}$ paramétrés de la paramètre de la paramètre de la paramètre de la paramètre de la paramètre de la paramètre de

Les dé
larations de types peuvent être paramétrées

```
1 # type 'a arbre = Empty<br>2 | Node<br>3 type 'a arbre = ...
                       | Node of 'a arbre * 'a * 'a arbre :
    t \vee p e 'a arbre = ...
4
5 \mid # \text{ Empty};
6 - 'a arbre = Empty
\overline{7}\# Node (Empty, 1, Empty);
 7 # Node ( Empty , 1 , Empty ) ; ;
8 - : int arbre = Node (Empty, 1, Empty)
9
    \# Node (Empty, 10, Empty);;
10 - float arbre = Node (Empty, 1, Empty)
11
    # Node ( Node ( Empty, 1, Empty ), 4, Empty );
12 - : int arbre = Node (Node (Empty, 1, Empty), 4, Empty)
13
14
   \frac{4}{4} let reclong ma a = match a with
15 Empty \rightarrow 016 | Node (fg, _, fd) \rightarrow 1 + long_ma fg + long_ma fd;;
17 | val long_ma 'a arbre -> int = \langlefun>
18
19
    # long ma ( Node ( Empty, 2, Node ( Empty, 3, Empty ) ) ) ; ;
20 - int = 2
21 \frac{1}{2} long ma ( Node ( Empty, 'a', Node ( Empty, 'z', Empty ) ) ) ; ;
22 - : int = 2
```
master LMFI - Modèles de Programmation - année 2011/2012 - 10 / 32

# Exemple: type option

```
1 \# type 'a option = None
                                         | Some of 'a ; ;
 \begin{array}{c} 2 \\ 3 \\ 4 \\ 5 \end{array}\# let x = Some Pique;;
  4 a l e t x e t x e t x e t x e t x e t x e t x e t x e t x e t x e t x e t x e t x e t x e t x e t x e t x e
\begin{array}{c} 6 \\ 7 \\ 8 \end{array}val x couleur option = Some Pique
\begin{array}{c|c}\n8 & # & \text{let } y = \text{None};\n\end{array}10 val y : 'a option = None
1112\bm{u} is the transformation of the state \bm{u} and \bm{u} the state \bm{u} and \bm{u} and \bm{u}13 None \rightarrow As Pique
14 | Some coul \rightarrow As coul;;
15
16 val create_as : couleur option \rightarrow carte
```
### master LMFI - Modèles de Programmation - année 2011/2012 - 11 / 32

### Fonctions sur les listes (1) sur les listes (1)

- 2 onstru
teurs (inxes) :
	- ► IT liste vide **Extending the interval of the contract of the contract of the contract of the contract of the contract of the c**
	- $\blacktriangleright$  :: (cons) : liste non vide

```
1 let rec length aux len 1 = match 1 with
2 | \t= | \t= len
3 | a : 1 -> length_aux (len + 1) 1
5 let length 1 = length aux 0 1
     let rec rev_append 11 12 =match 11 with
 die het in die het die het die het die het die het die het die het die het die het die het die het die het die
9 | \cdot | \cdot | \cdot > 1210 | a : 1 -> rev_append 1 (a : 12)
     let \text{rev } 1 = \text{rev} append 1 \text{ } [ \}14 (*15 val length aux : int \rightarrow 'a list \rightarrow int = \langlefun\rangle16 val length : 'a list \rightarrow int = \langlefun\rangle17 val rev append : 'a list \rightarrow 'a list \rightarrow 'a list = \langlefun\rangle18 val rev : 'a list \rightarrow 'a list = <fun>
19 \mid * \rangle
```
master LMFI - Modèles de Programmation - année 2011/2012 - 12 / 32

# $\mathbf{f}$  tions surface (2) and (2) and (2) and (2) and (2) and (2) and (2) and (2) and (2) and (2) and (2) and (2) and (2) and (2) and (2) and (2) and (2) and (2) and (2) and (2) and (2) and (2) and (2) and (2) and (2) an

```
let rec map f = function\mathbf{1}1 l e t r e t r e t r e t r e t r e t r e t r e t r e t r e t r e t r e t r e t r e t r e t r e t r e t r e t 
 2 \begin{array}{|c|c|c|c|}\n2 & 1 & \rightarrow & 1 \\
3 & 1 & 1 & \rightarrow \\
4 & 1 & 1 & \rightarrow\n\end{array}\vert a : 1 -> let r = f a in r : : map f 1
 4
 5 let rev_map f \; l =<br>6 let rec rmap_f
           let rec rmap_f accu = function
  6 l e t r e 
 r m a p _ f a 

 u = f u n 
 t i o n
 7 | | | \rightarrow accu
8 | a : : 1 \rightarrow \text{rmap}_f (f a :: accu) 1<br>9 | in
           in
  9 i na matsayin na katalog a katalog a katalog a katalog a katalog a katalog a katalog a katalog a katalog a k
10
          rmap f [ 1
11
       11 ; ;
1213 ( ∗
14 val map : ('a -> 'b) -> 'a list -> 'b list = \langlefun >
15 val rev map : ( 'a -> 'b) -> 'a list -> 'b list = <fun>
16 +
```
# $\mathbf{f}$  tions surface (3) and (3) and (3) and (3) and (3) and (3) and (3) and (3) and (3) and (3) and (3) and (3) and (3) and (3) and (3) and (3) and (3) and (3) and (3) and (3) and (3) and (3) and (3) and (3) and (3) an

```
let rec fold left f accu 1 =\mathbf{1}1 l e t r e t r e t r e t r e t f a l e f e f a l e f e f a l e f a l e f e f a l e f a l e f a l e f a l e f
  \overline{2}match 1 with
  2 ma t
h l w i t h
 3 \begin{array}{|c|c|c|c|}\n3 & 1 & -& \text{accu} \\
4 & 1 & 2 & 1 & -& \text{to} \\
\end{array}|a:1\rangle fold_left f (f accu a) l
 5
 \begin{array}{c|c|c|c}\n6 & \text{let } rec \text{ fold\_right} & f & \text{accu} = \\
7 & \text{match} & 1 \text{ with}\n\end{array}match 1 with
 \begin{array}{c|c} 8 & \text{if } - > \text{accu} \\ \hline 9 & \text{if } \text{a}: 1 \rightarrow 1 \end{array}7 ma ta 1970 a 1970 a 1970 a 1970 a 1970 a 1970 a 1970 a 1970 a 1970 a 1970 a 1970 a 1970 a 1970 a 1970 a 197
               | a : 1 - > f a (fold_right f l accu)
10
11 \mid (* \;^{\circ})12val fold left :
13 ('a \rightarrow 'b \rightarrow 'a) \rightarrow 'a \rightarrow 'b list \rightarrow 'a = \langle \text{fun} \rangle12 v a l e f o l e f o l d \alpha is the f of the f t of the f t \alpha is the f t \alpha is the f t \alpha is the f t \alpha14
15 ( 'a \rightarrow ^{-'}b \rightarrow 'b) \rightarrow 'a list \rightarrow 'b \rightarrow 'b = \text{Im }16 +
```
master LMFI - Modèles de Programmation - année 2014/2012 - 14 / 32

# $\mathbf{f}$  tions surface (4) and the surface (4) and the surface (4) and the surface (4) and the surface (4) and the surface (4) and the surface (4) and the surface (4) and the surface (4) and the surface (4) and the surfac

```
\begin{array}{c} 2 \\ 3 \\ 4 \\ 5 \end{array}\begin{array}{c} 6 \\ 7 \end{array}9
```

```
1 \mid f \circ 1 d \mid i \in ft (+) \mid 0 \mid [8, 4, 10];(*) - : int = 22 * )fold\_right (+) [8; 4; 10] 0;;
     (* - : int = 22 *)7 \left\{\n \begin{array}{ccc}\n 1 & 1 & 0 \\
 0 & 0 & 0 \\
 0 & 1 & 0 \\
 0 & 0 & 0\n \end{array}\n \right\}(* - : int = 0 *)10 fold_right ( / ) [8;4;10] 0;;
11 (* Exception: Division by zero. *)
```
master LMFI - Modèles de Programmation - année 2011/2012 - 15 / 32

#### Exemple:  $arbres(1)$ Exemple:arbres (1)

Représentation des arbres: Représentation des arbres:

```
1 \# type 'a arbre = Empty
 2 | Node of 'a * 'a arbre list;;<br>3 type 'a arbre =
     t \vee p e ' a arbre =\frac{4}{5}\begin{array}{c|c} 5 & # \text{ let } rec & \text{nombre} \text{ node } ad a = match a with} \ 6 & \text{ Embtv} \rightarrow 0 \end{array}Emptv \rightarrow 07 | Node (-, []) \to 1<br>8 | Node (-, []) \to 1| Node ( , h t ) \rightarrow9 1 + (List fold left (+) (nombre noeud h) (List map \hookrightarrownonbre\_no eud t) );10 val nombre no eud : 'a arbre \rightarrow int = \langlefun >
1112
     # let rec hauteur a = match a with
13 Empty \rightarrow 014 | Node (-, []) \rightarrow 115 | Node ( _, h t) \rightarrow16 | 1 + (List fold_left (max) (hauteur h) (List map \leftrightarrowhauteur t) ) ; ;
17 val hauteur 'a arbre \rightarrow int = \langlefun >
```
### master LMFI - Modèles de Programmation - année 2011/2012 - 16 / 32

#### Exemple arbres (2) Exemple and the contract of the contract of the contract of the contract of the contract of the contract of the arbres (2)

```
# let rec somme noeud a = match a with
 1
  \mathbf{1} is the transformation of the transformation \mathbf{1} the some \mathbf{1} the some \mathbf{1}\begin{array}{c|c} 2 & \text{Empty} \implies 0 \ \hline 3 & \text{Node} & \text{(e,[])} \ \hline 4 & \text{Node} & \text{(e, h)} \end{array}| Node (e, [] ) \rightarrow e| Node (e,h:t) \rightarrow5 e + (List fold_left (+) (somme_noeud h) (List map \leftrightarrowsomme\_noeud (t) ::
                          s or m and the set of \mathcal{S} , \mathcal{S} , \mathcal{S} , \mathcal{S} , \mathcal{S} , \mathcal{S} , \mathcal{S} , \mathcal{S} , \mathcal{S} , \mathcal{S} , \mathcal{S} , \mathcal{S} , \mathcal{S} , \mathcal{S} , \mathcal{S} , \mathcal{S} , \mathcal{S} , \mathcal{S} , 6 val somme noeud : int arbre \rightarrow int = \langle fun \rangle\begin{array}{c} 7 \\ 8 \end{array}# let recapp arbre e a =\mathbf{q}let rec app s arbre 1 = match 1 with
10 | | \rightarrow false
11 | | h : t -> app_arbre e h || app_s_arbre t
                 i n
12
12 i na matsayin na matsayin na matsayin na matsayin na matsayin na matsayin na matsayin na matsayin na matsay
13 match a with Empty -> false
14 | Node (ne, 1) \rightarrow15 | ne = e | | app_s_arbre 1;;
16 | v a | a p p a r b r e \rightarrow ' a \frac{16}{2} a r b r e \rightarrow b o o l \pm
```
### master LMFI - Modèles de Programmation - année 2011/2012 - 17 / 32

### Types fonctionnels  $\mathbf{r}$  ,  $\mathbf{r}$  ,  $\mathbf{r}$  ,  $\mathbf{r}$

```
1 type 'a listf =
 2 Val of 'a
3 | Fun of ('a \rightarrow 'a) * 'a list<br>
4 (*) type 'a list<br>
5 \frac{1}{2} Val of 'a | Fu
     (*) type 'a list f = | V al of 'a | Fun of ('a \rightarrow 'a) * 'a \leftrightarrow 'alist f * )5
6 | | et huit_div = ( / ) 8 ;;
8
     (* val huit div : int \rightarrow int = <fun> *)
\overline{9}let gl = Fun (succ, (Fun (huit\_div, Val 4)));
10 \left( * \text{ val } g \right) : int list f = Fun (<fun >, Fun (<fun >, Val 4) \left) *)
11
12
     let rec compute = function
13 Val v −> v
14 | Fun(f, x) \rightarrow f (compute x) ;;
15 \left| \begin{array}{cc} * & \text{val} \end{array} \right| compute : 'a list f \rightarrow 'a = \langle \text{fun} \rangle *)
16
      compute gl;;
17 \mid (* - : \text{int} = 3 *)
```
Typage et domaine de définition Typage

type inféré  $\neq$  domaine de définition:

- $\blacktriangleright$  c'est une approximation
- ▶ exemple : division entière, tête de liste vide
- ▶ provient souvent d'un filtrage non exhaustif

Que faire?:  $\overline{\phantom{a}}$ 

► utiliser une valeur spéciale

 $2 \parallel -$  : float  $=$  NaN

▶ effectuer une rupture de calcul jusqu'à un récupérateur  $\epsilon$  expecting to  $\epsilon$ 

```
master LMFI - Modèles de Programmation - année 2011/2012 - 19 / 32
```
# **Exceptions**

Une exception est une rupture de calcul. utilisée :

- pour éviter les erreurs de calcul
	- ► division par zéro
	- $\triangleright$  accès à la référence null
	- De ouverture dún fichier inexistant
	- $\blacktriangleright$  . The  $\blacktriangleright$
- comme style de programmation
- En Java une exception est un objet

### **Exceptions** Ex
eptions

Syntaxe:

Exception  $E1$ ;; ou Exception  $E1$  of  $t1$ ;;

 $\blacktriangleright$  une exception est une valeur de type  $exn$ 

 $\blacktriangleright$  le type *exn* est un type somme monomorphe **extensible** 

```
1 \neq exception A MOI;;
2 exception A_M0I<br>3 # A_MOI;;<br>4 - exn = A_MOI
   # A MOI;;
    - : exn = A MOI
5 \# exception Depth of int;
6 exception Depth of int<br>7 \# Depth 4::
   # Depth 4;;
8 - \exp = Depth (4)
```
# Déclenchement d'une exception

```
raise: exn \rightarrow 'a
```
- impossible à écrire  $\Rightarrow$  primitive
- l'expression (raise E1) n'a pas de contrainte de type

```
# raise A MOI;;
Uncaught exception A_MOI
# |et x = 18 ::
val x int = 18
# if (x = 0) then raise A MOI else x,,
  int = 18
```
1  $\frac{2}{3}$  $\overline{4}$ 5 6

# désigne de la rations et définitions de la rations de la rations de la ration de la ration de la ration de la

```
# exception Echec of string;;
1
\begin{array}{c|cc}\n2 & \text{exception} & \text{Echec of string} \\
3 & 3 & 3\n\end{array}3
4 # let declenche echec s = raise (Echec s);;<br>5 val declenche echec : string \rightarrow 'a = \langle fun \rangle\frac{1}{x} declenche echec string \Rightarrow 'a = \lt fun>
6\phantom{1}66
7 \# declenche echec "argument invalide";;<br>8 Exception Echec "argument invalide"
     Exception Echec "argument invalide".
```
## la fonction failwith s'écrit :

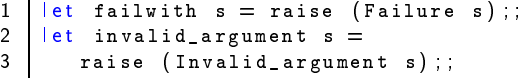

### master LMFI - Modèles de Programmation - année 2011/2012 - 23 / 32

### Déclarations et déclenchements (2) et désigne de les comments (2) en les comments (2) en les comments (2) en les comments (2) en les comments (2)

```
1 \# exception OrthoExn of int * int * string;;
 2 exception OrthoExn of int * int * string
\frac{1}{3}4 \# raise (OrthoExn (3, 6, "le caml"));;<br>5 Exception: OrthoExn (3, 6, "le caml").
     Exception OrthoExn (3, 6, "le can1").
\begin{array}{c} 6 \\ 7 \end{array}7 \# exception FuncTreat of (int -> int);;<br>8 exception FuncTreat of (int -> int)
     exception FuncTreat of (int \rightarrow int)
\overline{9}10 \# raise (FuncTreat (fun x -> x + 1));;
11
     Exception FuncTreat \langle fun \rangle
```
master LMFI - Modèles de Programmation - année 2014/2012 - 24 / 32

# Déclarations et déclenchements (3)

Filtrage de motifs incomplet:

```
# let tete l = match I with t q \rightarrow t;
 1
 \overline{2}Warning this pattern-matching is not exhaustive
\begin{array}{c} 3 \\ 4 \end{array}Here is an example of a value that is not matched:
     \overline{1}5<br>6<br>7<br>8<br>9
     val tete 'a list \rightarrow 'a = \langle \text{fun} \rangle# tete [1;2;3];;
     - int = 110\,# tete [];;
11
     Exception Match failure ("", 13, 35).
```
Master LMFI - Modèles de Programmation - année 2011/2012 - 25 / 32

# Déclarations et déclenchements (4)

```
# exception Found zero;;
1
\begin{array}{c} 2 \\ 3 \\ 4 \\ 5 \end{array}exception Found_zero
     # let rec mult aux l = match I with
               h | \cdot | \rightarrow h\begin{array}{c} 6 \\ 7 \end{array}\begin{array}{|l|l|}\n\hline\n\end{array} 0:: t -> raise Found_zero<br>
h:: t -> h * mult_aux t;;
8
      Warning this pattern-matching
      val mult_aux : int list \rightarrow int = \langle fun \rangle\mathbf{9}
```
Ré
upérationRécupération d'exceptions

Syntaxe:

 $\begin{array}{c} 4 \\ 5 \\ 6 \\ 7 \end{array}$ 

try expr with filtrage

Le type des motifs du ltrage doit être exn.

```
1 # let mult_list l = match l with<br>
2 \begin{vmatrix} 1 & -b & 0 \\ 1 & 10 & -b \\ 0 & -b & 1 \end{vmatrix} is the mult_aux lowith
             |1 - \rangle 0| lo -> try mult_aux lo with
                 Found_zero \rightarrow 0;;
       val mult_list : int list \rightarrow int = \langlefun\rangle\begin{array}{c} 7 \\ 8 \end{array} \begin{array}{c} \text{#} \\ \text{ } \\ \text{#} \end{array} mult _ list [1; 2; 3; 0; 5; 6];\cdot int = 0
```
### master LMFI - Modèles de Programmation - année 2011/2012 - 27 / 32

# $\mathcal{N}$  and  $\mathcal{N}$  and  $\mathcal{N}$  and  $\mathcal{N}$  and  $\mathcal{N}$

```
\mathbf{1}\overline{2}5
  8<br>9
10
11
14
```

```
let hd = function3 [ ℄ −> f a i l w i t h " hd "
            4 | a : : l −> a
        let t1 = function6 l e trochantaire ann an t-ainm an t-ainm an t-ainm an t-ainm an t-ainm an t-ainm an t-ainm an t-ainm an t-ai
 7 | \vert \hspace{.1cm} \vert \hspace{.1cm} \rightarrow failwith "tl"
            | a : 1 -> 1let rec nth 1 n =10 l e t r e t r e t r e t r e t r e t r e t r e t r e t r e t r e t r e t r e t r e t r e t r e t r e t r e t
            match 1 with
11 ma t h l w i t h l w i t h l w i t h l w i t h l w i t h l w i t h l w i t h l w i t h w i t h w i t h w i
12 | | \rightarrow failwith "nth"
13 | a : 1 ->
                    if n = 0 then a else
14 i f n e n a e n a e l s e n a e l s e l s e n a e l s e n a e l s e l s e l s e l s e l s e l s e l s e l s
15 if n > 0 then nth 1 (n-1) else
16 invalid_arg "List.nth"
```
### master LMFI - Modèles de Programmation - année 2011/2012 - 29 / 32

# $\mathcal{N}$  and  $\mathcal{N}$  and  $\mathcal{N}$  and  $\mathcal{N}$  and  $\mathcal{N}$

```
\mathbf{1}2 # let rec fold left f accu = 3 match 1 with<br>4 [ ] \rightarrow accu
           match 1 with
  3 ma t h l w i t h w i t h l w i t h w i t h w i t h w i t h w i t h w i t h w i t h w i t h w i t h w i t h w
 4 \begin{array}{|c|c|c|c|}\n1 & -& \text{accu} \\
5 & a: 1 & -& \text{fo} \\
6 & \text{val fold left}\n\end{array}5 | \, | a \, 1 \to fold_left f (faccua) 1
  6 | va | fold_left : ( 'a -> 'b -> 'a ) -> 'a -> 'b list -> 'a = ←
               <fun>7
 \begin{array}{c|c|c|c}\n8 & # let rec fold\_right f \mid accu =\n9 & match 1 with\n\end{array}match 1 with
  19 maanda 19 maanda 19 maanda 19 maanda 19 maanda 19 maanda 19 maanda 19 maanda 19 maanda 19 maanda 19 maanda
10 | \rightarrow accu
11 | a : 1 -> f a (fold_right f l accu)
12 | val fold_right : ('a -> 'b -> 'b) -> 'a list -> 'b -> 'b =←
                 <fun>
```
### Exemples fonctionnels Exemples

```
1
 2 3 4 5 6 7
 9
11
12
```

```
\# fold left (/) 1000 [3;5;11];;
    - int = 6
    \# fold left (/) 1000 [3:0:11]:
 4 1 d \overline{1} 1 d \overline{1} 1 d \overline{1} 1 d \overline{1} 1 d \overline{1} 1 d \overline{1}Exception : Division_by_zero .
8 \overline{\hspace{0.3cm} 8} val idiv : int -> int -> int = <fun>
 7 # l e t i d i v a b = b / a ; ;
    # fold right idiv [3, 5, 11] 1000;;
10 - : int = 6
    # fold right idiv [3;0;11] 1000;;
    Exception Division by zero
```
master LMFI - Modèles de Programmation - année 2011/2012 - 30 / 32

### Exemple and the contract of the contract of the contract of the contract of the contract of the contract of the Exemple : filtrage d'une liste

- ▶ filtrage des éléments d'une liste par un prédicat ltrage and the second state of the second state of the second state of the second state of the second state of
- ▶ sans recopie inutile

```
\mathbf{1}\begin{array}{c} 2 \\ 3 \end{array}# exception Identity;
 3 exception Identity<br>4 \# let share f x =
     # let share f x = try f x with Identity \rightarrow x;;
\begin{array}{c} 5 \\ 6 \\ 7 \end{array}val share : ('a \rightarrow 'a) \rightarrow 'a \rightarrow 'a = \langle fun \rangle7 \frac{4}{16} let filter f l =<br>8 let rec fill l = mlet rec fil l = match l with
9 | | | \rightarrow raise Identity
10 | h : t \rightarrow11 | if f h then h : fil t else share fil t in
12
      share fil 1::
12 s h a r e fil l \overline{12}13 | val filter : ('a -> bool) -> 'a list -> 'a list = \langlefun>
```
# Utilisation des experimentales and the experimental problems of the experimental problems of the experimental o

- ► Gestion de situations exceptionnelles où le calcul ne peut pas se poursuivre  $\rightarrow$  rupture du calcul
- ▶ style de programmation : exemple précédent (filter)

Attention au coût du try